### BEFORE THE PUBLIC SERVICE COMMISSION

In re: Complaint of IDS Long Distance, Inc. n/k/a IDS Telcom, L.L.C., Against DOCKET NO. 010740-TP BellSouth Telecommunications, Inc., and Request for Emergency Relief FILED: SEPTEMBER 5, 2001

-----------------------------------

#### REBUTTAL TESTIMONY

/

OF

### KEITH KRAMER AND BECKY WELLMAN

### ON BEHALF OF

### IDS TELCOM, L.L.c.

### CONFIDENTIAL & PROPRIETARY

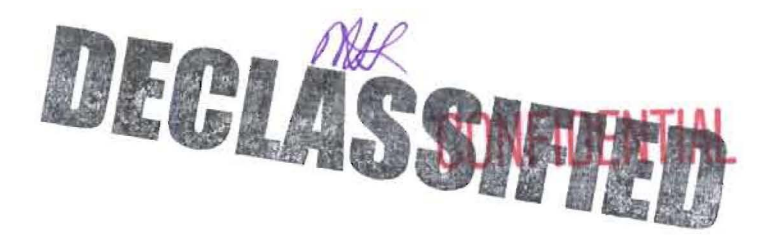

 $\cdots$  was filed in a docketed This notice of intent was a "telco" for matter by or on behalf of a "telco" for<br>Confidential DN  $\frac{1114}{200}$  The confidential material is in locked storage<br>pending staff advice on handling.<br> $\begin{array}{c} 1 \bigcirc \bigcirc (-\bigcirc 1) \end{array}$ pending staff advice on handling.<br> $5e\n **Deo D**\n  $\sqrt{105(-0.1)}$$ 

Pag 2et 2 et Exh. Kkl Bwl US COMPIOUATION ONLY

 $114$  SEP-6  $5$ 

FPSC-COMMISSION CLERK

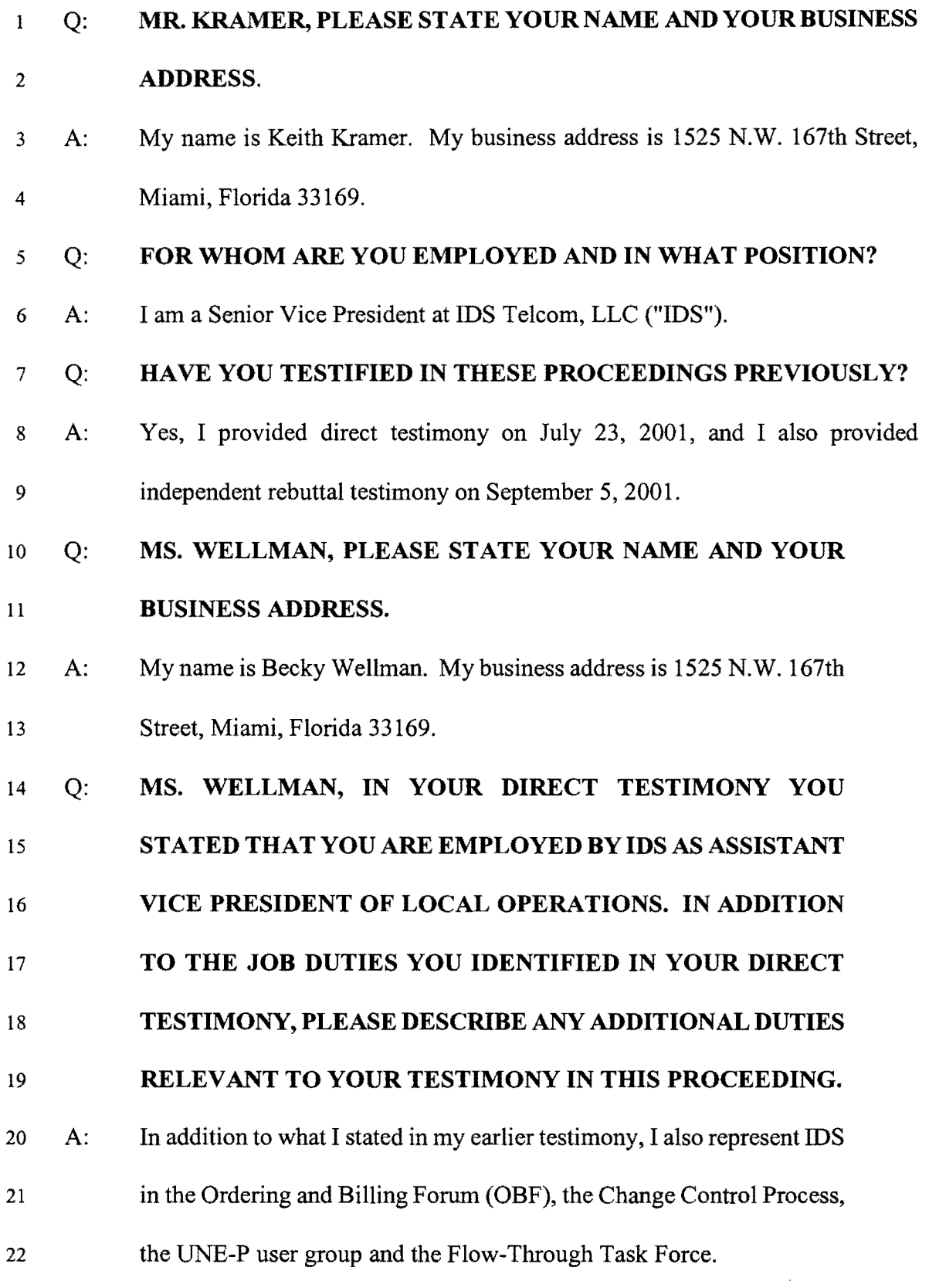

 $\ddot{\phantom{1}}$ 

y.  $\ddot{\phantom{0}}$ 

### Q: HAVE YOU PREVIOUSLY FILED TESTIMONY IN THIS  $\mathbf{1}$ 2 ARBITRATION?

 $\hat{\mathbf{A}}$ 

3 A: Yes. I filed direct testimony in this case on July 23,2001, and I have 4 also provided panel rebuttal testimony with William Gulas on September 5 5,2001.

#### 6 Q: MR. KRAMER, WHAT IS THE PURPOSE OF YOUR TESTIMONY?

7 A: I will rebut the testimony of BellSouth employees regarding the method of 8 ordering conversion of resale accounts to UNE-P accounts. In particular, 9 BellSouth has a better system to convert an ALEC's resale and retail customers 10 to UNE-P, known as the "ACT ofW" or "Activity Code W," and BellSouth has 11 chosen not to make this system easily available to ALECs. I will also explain 12 how IDS came to know of this system and BellSouth's attempt to take this 13 technology away from IDS.

# 14 Q: MS. WELLMAN, WHAT IS THE PURPOSE OF YOUR 15 TESTIMONY?

16 A: The purpose ofmy testimony also is to rebut assertions in the direct and 17 rebuttal testimony of BellSouth witnesses regarding the method of 18 ordering conversions of BellSouth retail and IDS resale accounts to 19 UNE-P accounts. J will address the specifics of the "better system" 20 referred to by Mr. Kramer to convert resale accounts to UNE-P accounts. 21 Activity W is far simpler and less susceptible to human input error than 22 the onerous ordering method that BellSouth traditionally has made

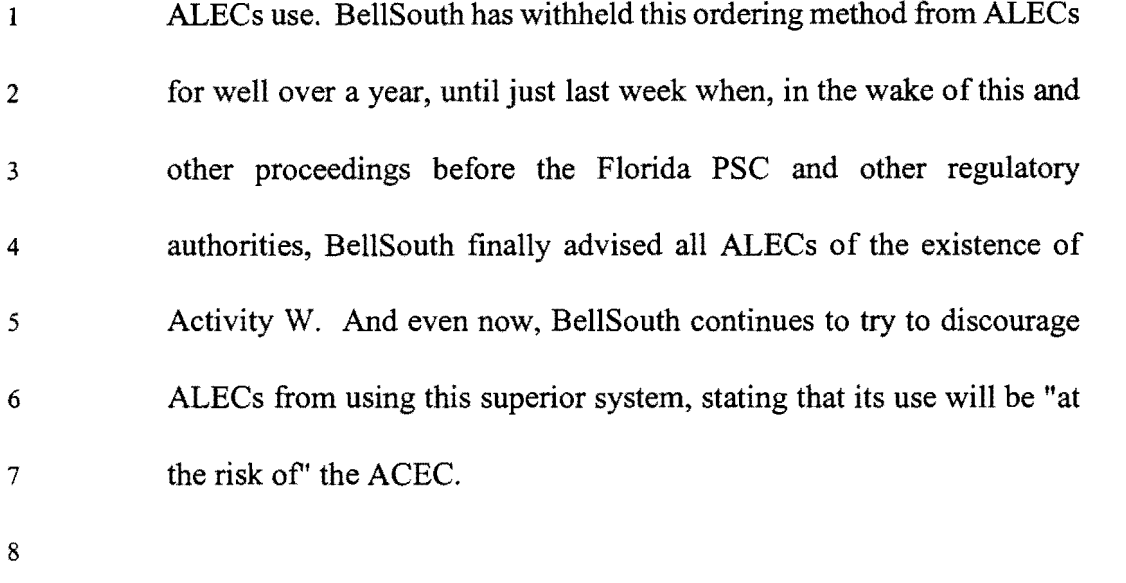

 $\bar{\mathbf{z}}$ 

### 9 **BELLSOUTH'S WRONGFUL WITHHOLDING OF ACTIVITY W.**

## 10 Q: **MR. KRAMER, WHEN DID IDS FIRST LEARN ABOUT THE**  <sup>11</sup>**EXISTENCE OF ACTIVITY W?**

12 A: IDS first learned of Activity W through its experience with BellSouth's "bulk 13 ordering" system. The bulk ordering system was designed to allow an ALEC to 14 transfer its resale customer base and retail BellSouth to a UNE-P base in bulk 15 form. As part of IDS's attempt to convert its resale base, in early to mid April of 16 2000, BellSouth contacted IDS to discuss whether IDS would like to participate 17 in a test of the bulk ordering system. This bulk ordering system was first 18 discussed by BellSouth as an anticipated product in a Carrier Notification Letter 19 of March 6, 2000. Because of the tremendous upside potential of this product, 20 because it could facilitate IDS's switch of its customer base from resale to the 21 more profitable UNE-P product, I agreed to participate in this test.

### Q: DID BELLSOUTH EXPLAIN TO YOU THAT THE BULK ORDERING  $\mathbf{1}$ 2 PROCESS WAS NOT FULLY DEVELOPED TECHNOLOGY, OR IN 3 "BETA" FORM?

 $\bullet$ 

4 A: Initially, BellSouth told me the bulk ordering system would be a beta test. 5 However, prior to the test run, on or about May 2,2000, BellSouth announced at 6 their ALEC inforum in Atlanta that it had a fully functional bulk ordering 7 system in place and invited ALECs to begin using this program. Two IDS 8 employees attended the ALEC inforum, and called me to advise of BellSouth's 9 announcement. I told them we would use it immediately. Because BellSouth 10 promoted the bulk ordering system at the ALEC inforum and invited ALECs to 11 begin using it immediately, I understood that BellSouth had a fully functional 12 bulk ordering system.

### 13 Q: DID IDS THEREAFTER ATTEMPT TO USE THE BULK ORDERING 14 SYSTEM TO TRANSFER ITS RESALE CUSTOMERS TO UNE-P?

15 A: Yes. On Friday afternoon, May 5, 2000, IDS accessed LENS (the network 16 through which the bulk ordering was made available) and attempted to convert 17 84 ofits resale customers to UNE-P. On the same afternoon, BellSouth issued a 18 "Firm Order Commitment." My understanding ofa Firm Order Commitment is 19 that BellSouth has received the Local Service Request ("LSR") IDS has 20 submitted and is in the conversion process. Through comments made by Mike 21 Lepowski, a BellSouth employee, IDS was further led to believe that everything 22 went well with this conversion from resale to UNE-P.

 $\mathbf{1}$ 

Ł

### Q: WHAT WAS YOUR INITIAL REACTION TO BULK ORDERING?

2 A: I was extremely pleased. I was particularly excited about the customer data 3 input screen that the bulk ordering system used, which is known as Activity W. 4 Prior to being introduced to Activity W, IDS was unable to convert any 5 customer to UNE-P. Afterwards, IDS used both the Activity W, and the 6 Activity V. As described below by Ms. Wellman, the difference between 7 Activity Wand Activity V is extraordinary.

### 8 Q: DID IDS CONTINUE TO USE THE BULK ORDERING SYSTEM AND 9 ACTIVITY W TO TRANSITION ITS CUSTOMER BASE TO UNE-P?

10 A: Yes. Because IDS was not aware of any problems, IDS continued to use the 11 bulk ordering function to attempt to transition its customer base to UNE-P on 12 Monday, May 8, 2001. Later that day, IDS stopped using the bulk ordering 13 system because IDS discovered a failure, as a result of a overwhelming number 14 of customer complaints, with same. This failure caused a great deal of harm to 15 IDS and IDS's customers. Glenn Estelle, the president of BellSouth's 16 interconnection services, acknowledged that the problem was caused by 17 BellSouth, and offered a letter of apology. A copy of Glenn Estelle's letter is 18 attached hereto as Exhibit "KK/BW -1." BellSouth also demanded that IDS sign 19 a beta agreement to continue using the bulk ordering function. IDS, being in 20 dire straits due to its need to satisfy its complaining customers, signed the beta 21 agreement on or about May 12, 2000, and continued to work with BeliSouth's 22 bulk ordering system. IDS, in late June of 2000, finally transitioned all of its

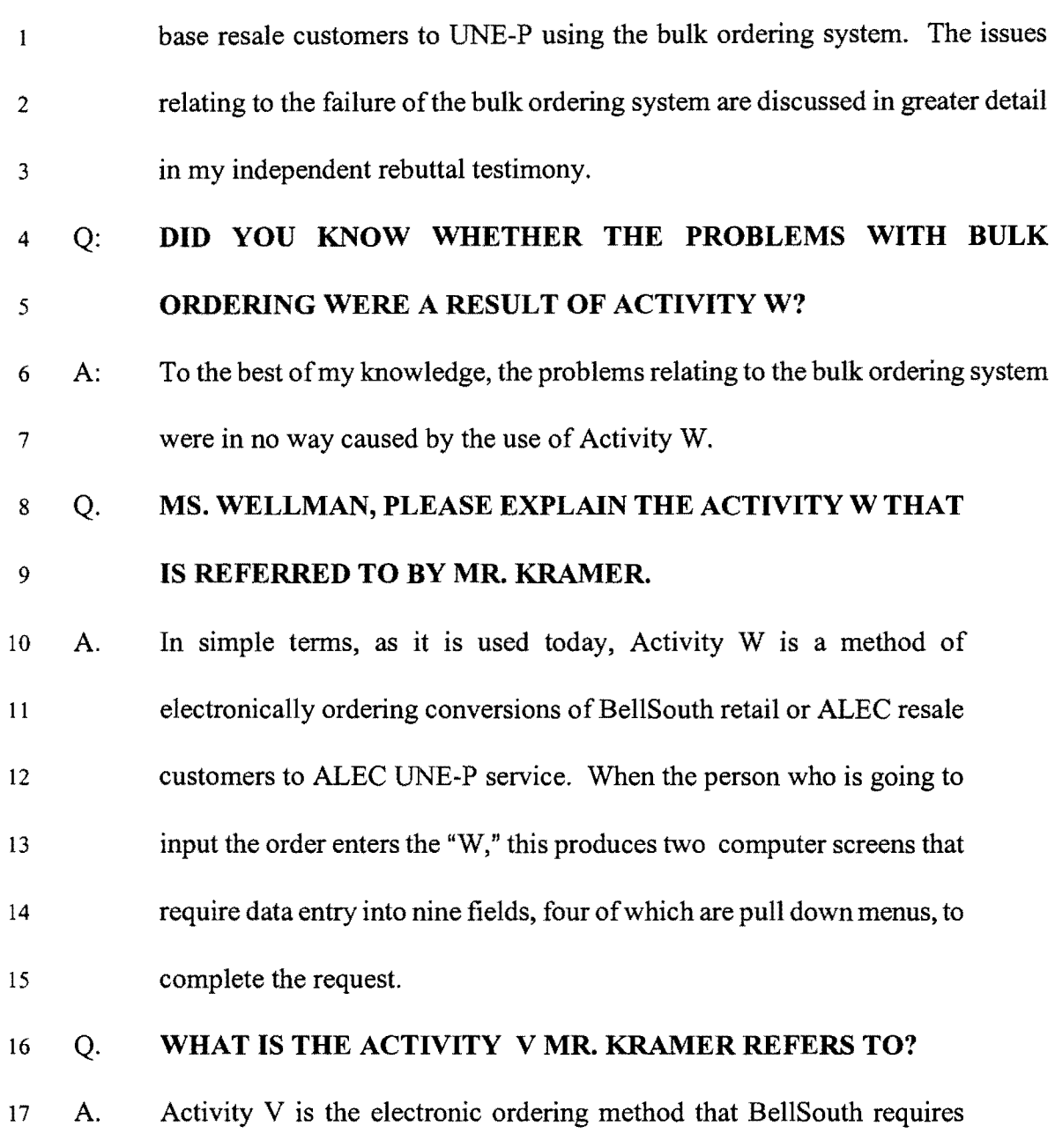

 $\bar{\zeta}$ 

 $\boldsymbol{\mathcal{S}}$ 

×

18 ALECs to use to input electronic customer conversion orders. For an 19 ALEC to convert a customer using the "V" code, the ALEC is required 20 to input on the ordering screen detailed information regarding every 21 service on every telephone line that the customer has, even if there are 22 not changes to those lines and features. The "V" method also requires

- 1 the ALEC to manually keystroke in the customer's name and address in a
- 2 form that exactly matches that information, including some duplication,
- 3 as it appears in the BellSouth data base.

#### 4 Q: **WHICH METHOD IS SIMPLER?**

 $\mathbf{v}$ 

5 A: Because ofits format, the "W" process is much simpler and more foolproofthan 6 the Activity V process.

## 7 Q. **WHY IS IT SIGNIFICANT THAT THE "W" OFFERS A**  8 **SIMPLER ORDERING FORM THAN THE "V"?**

9 A. First, the "W" screens are much quicker and easier to complete. Using 10 the " $V$ " is a time-consuming process for the ALEC employees. An 11 example of the disparity between Activity W and Activity V is found in 12 the video tape attached hereto as Exhibit "KK/BW-2." Second, and 13 perhaps more importantly, the simpler "W" activity greatly minimizes 14 the chance of an ALEC entering invalid data. When an ALEC sends a 15 LSR where the data fields are not completely and accurately filled in, the 16 request will be returned for clarification and resubmission by the ALEC, 17 or it will fall out for manual processing by the BellSouth Local Carrier 18 Service Center ("LCSC"). This adds significant time to the order 19 completion process. The presence of invalid data on a local service 20 request is perhaps the single greatest cause of delay in completing ALEC 21 local service requests and completing the order. The longer it takes to 22 comp lete an end user's request to convert service, the greater the risk that

the customer will become unhappy, wrongly blame the ALEC, or  $\mathbf{1}$ 2 perhaps even cancel the order altogether.

'.

- 3 Q. HAS BELLSOUTH INFORNIED ALECS THAT THEY MAY USE <sup>4</sup>EITHER THE "V" OR THE "W" ACTIVITY WHEN 5 INPUTTING CONVERSION ORDERS?
- 6 A. No. Until just days ago, on August 27,2001, BellSouth had told none of 7 the ALECs that Activity "W" could be used for ordering individual 8 customer conversions from BellSouth retail or ALEC resale to ALEC 9 UNE-P.
- 10 Q. MR. KRAMER, IF THAT IS SO, HOW DID IDS LEARN THAT 11 ACTIVITY "w" OULD BE USED FOR ORDERING SINGLE 12 CONVERSIONS?
- <sup>13</sup>A. This is basically because ofIDS's experience with bulk ordering. After 14 IDS completed the transition of its resale customer base to UNE-P, in 15 approximately June 2000, BellSouth notified IDS that the bulk ordering 16 function would no longer be available. This was a concern to me 17 because I realized the tremendous value ofthe Activity W function and 18 because I knew that Activity W would be needed to convert BellSouth 19 retail customers which IDS acquired to UNE-P. As soon as I heard of 20 this, I instructed Bradford Hamilton, an IDS employee, to access the 21 LENS network and determine whether Activity W was still available. 22 Mr. Hamilton confirmed that BellSouth had taken away the bulk

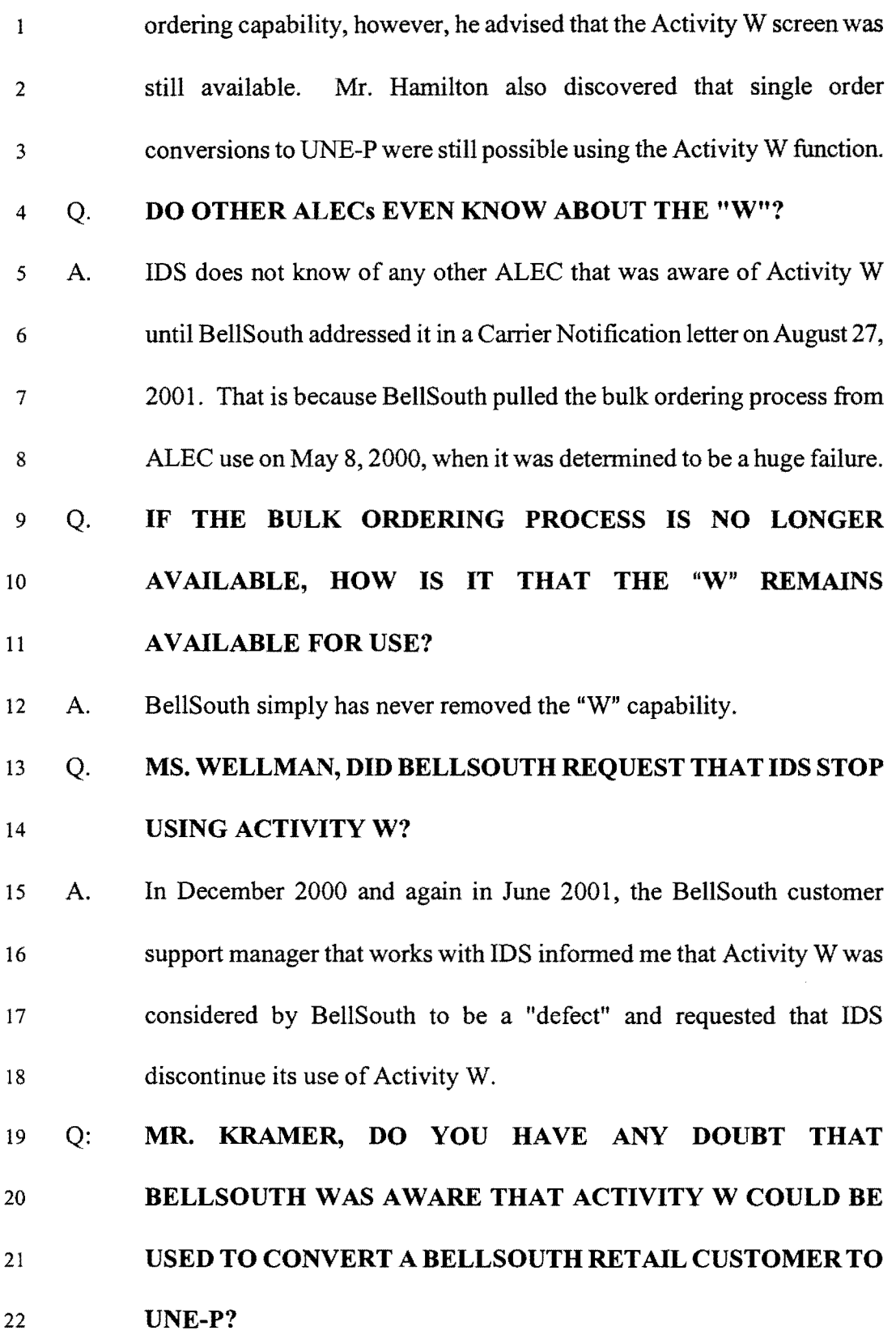

 $\label{eq:2} \frac{1}{2} \sum_{i=1}^n \frac{1}{2} \sum_{j=1}^n \frac{1}{2} \sum_{j=1}^n \frac{1}{2} \sum_{j=1}^n \frac{1}{2} \sum_{j=1}^n \frac{1}{2} \sum_{j=1}^n \frac{1}{2} \sum_{j=1}^n \frac{1}{2} \sum_{j=1}^n \frac{1}{2} \sum_{j=1}^n \frac{1}{2} \sum_{j=1}^n \frac{1}{2} \sum_{j=1}^n \frac{1}{2} \sum_{j=1}^n \frac{1}{2} \sum_{j=1}^n \frac{1}{$ 

 $\sim$ 

A: There is no question that BellSouth knew was in fact aware that IDS was  $\mathbf{1}$ 2 using Activity W to successfully transfer BellSouth retail customers to 3 UNE-P. Otherwise, there would have been no reason for BellSouth to 4 call IDS twice to request that IDS "stop" using Activity W for that 5 purpose.

 $\sim$ 

6 Q. MS. WELLMAN, BELLSOUTH WITNESS MR. AINSWORTH 7 STATES, AT PAGE 10, LINES 13-16 OF HIS REBUTTAL PANEL 8 TESTIMONY, THAT THE "w" ACTIVITY "WAS NEVER 9 INTENDED TO BE USED FOR THE CONVERSION FROM A 10 SINGLE RESALE OR RETAIL ACCOUNT TO UNE-P." DO 11 YOU THINK THAT IS A VALID REASON TO WITHHOLD THE 12 **SUPERIOR "W" ACTIVITY FROM ALECs?** 

13 A. Of course not. BellSouth intended for Activity W to be used in 14 conjunction with the bulk ordering process, as detailed in Ms. Burr's 15 deposition testimony, and was designed for the conversion of accounts 16 from resale to UNE-P. *See* Burr deposition excerpt, attached hereto as 17 Exhibit "KK/BW-3." There is no logical reason why Activity Wwould 18 be appropriate for use with bulk conversion orders but not for single 19 orders.

# 20 Q. YOU HAVE REFERRED TO A BELLSOUTH CARRIER 21 NOTIFICATION LETTER RELEASED ON AUGUST 27, 2001 22 REGARDING ACTIVITY W. DOES IT STATE THAT

### BELLSOUTH IS FINALLY PERMITTING THE ALECS TO USE  $\mathbf{1}$ 2 **ACTIVITY W?**

 $\bar{\zeta}_n$ 

3 A. Not exactly. The Carrier Notification Letter, which I have attached <sup>4</sup>hereto as Exhibit "KKlBW -4," states that "BellSouth has taken the use of 5 this ordering process under advisement to determine whether this can be 6 accepted for general use." Even though IDS has successfully used 7 Activity W since last year, and BellSouth is aware ofthat (it asked IDS 8 to stop using the "W" back in December 2000), the Carrier Notification 9 letter states that Activity W has not been tested. The letter goes on to 10 say that the use "of 'W' is not endorsed by BellSouth" and any use by 11 ALECs "will be at the risk of the ALEC." Therefore, although BellSouth 12 advises the ALEC community of the existence of "W," it certainly 13 discouraged its use.

14 Q: HAS IDS EXPERIENCED ANY "DEFECTS" OR OTHER IS MALFUNCTIONS SPECIFIC TO ITS USE OF ACTIVITY "W"?

16 A: Initially, if there was an embedded error on the Customer Service Request 17 ("CSR") which caused the LSR to drop to the LCSC, IDS received a 18 clarification to fix the error. IDS took the position that CSR errors were cause 19 because BellSouth maintained incorrect records. BellSouth agreed to correct 20 and submit corrected orders. After reaching that understanding, IDS's 21 experience with the use of the "W" code has been very positive.

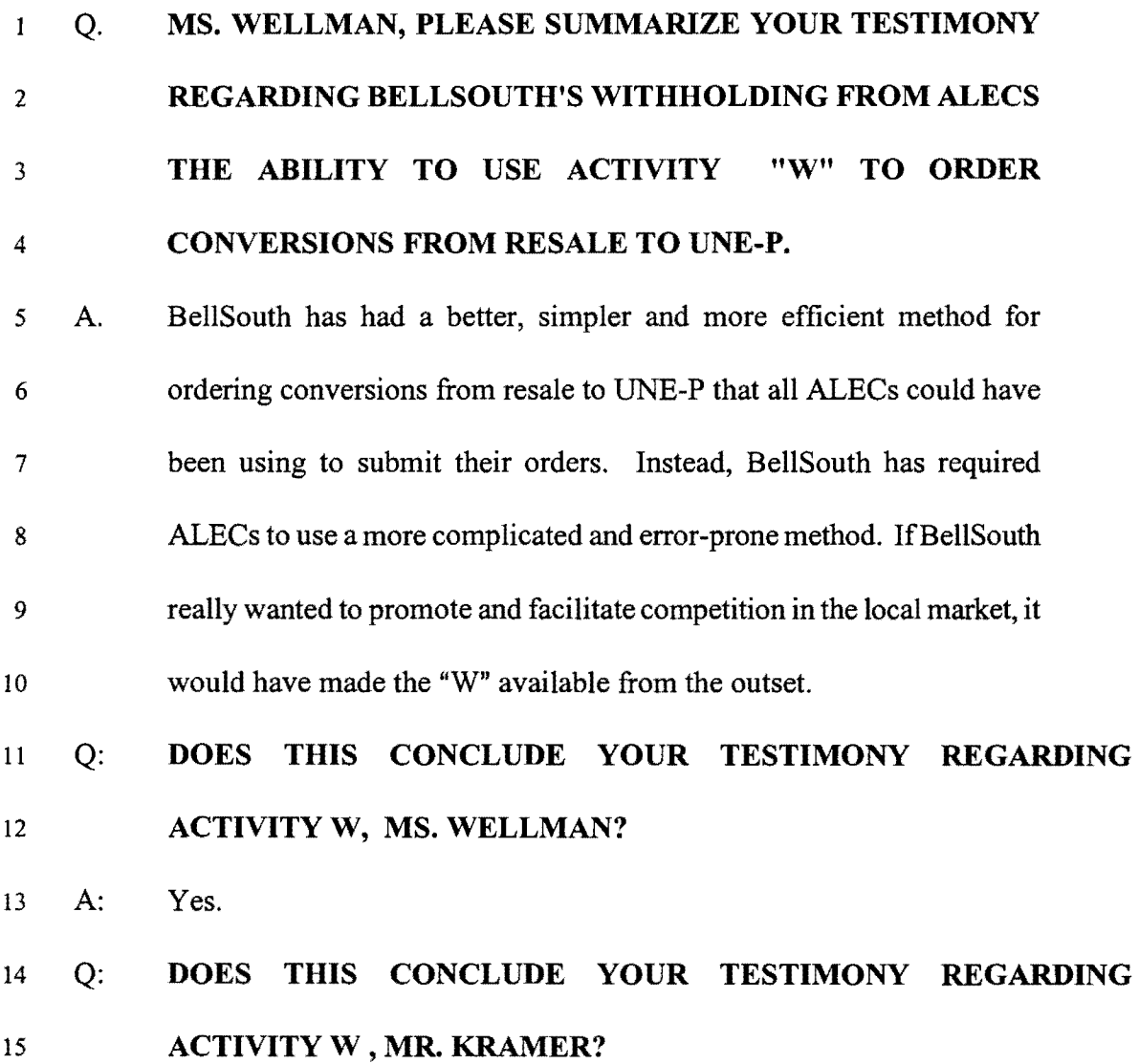

16 A: Yes.

 $\label{eq:2.1} \begin{split} \mathcal{F}_{\mathcal{A}}(\mathcal{A}) & = \mathcal{F}_{\mathcal{A}}(\mathcal{A}) \mathcal{F}_{\mathcal{A}}(\mathcal{A}) \mathcal{F}_{\mathcal{A}}(\mathcal{A}) \mathcal{F}_{\mathcal{A}}(\mathcal{A}) \mathcal{F}_{\mathcal{A}}(\mathcal{A}) \mathcal{F}_{\mathcal{A}}(\mathcal{A}) \mathcal{F}_{\mathcal{A}}(\mathcal{A}) \mathcal{F}_{\mathcal{A}}(\mathcal{A}) \mathcal{F}_{\mathcal{A}}(\mathcal{A}) \mathcal{F}_{\mathcal{A}}(\mathcal{A}) \mathcal{F}_{$ 

SEP-05-2001 02:01PM FROM-

T-978 P.OD210D5 F-937

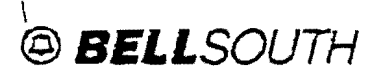

575 West Peachtree Street. N.E. Atlanta, Georgia 30375

4511 BIIISCMI'I CenlB1 Phllne: 404 927·'02D GI.. Esull

May 17, 2000

Mr. Joe Millstone, CEO IDS Telcom 1525 Northwest 167<sup>th</sup> Street, Suite 200 Miami, FL 33169

Dear Mr. Millstone:

Mr. Ackerman aSKed me to respond to your letter of May 12. 2000. Also, this will confirm our conference call discussion of May 15, 2000.

IDS experienced many problems when placing a large quantity of end user orders during the week of May 8, 2000. As you know, IDS utilized new functionality within a BellSouth . software program to submit these orders. Unfortunately, BellSouth's mechanized systems experienced software problems that were not detected in the standard development and implementation process utilized by BellSouth when bringing new functions up for commercial use. The problems with the programs were discovered when IDS' orders completed through the system.

We regret that this situation occurred and hope that we can work through this issue and prevent any such difficulties with IDS orders in the future.

Please accept BellSouth's apologies and share them with any IDS customer whose service may have been affected during the past several days.

Sincere

Glen Estell President, BellSouth - Interconnection Services

Docket No. 010740-TP Exhibit  $(KK/BW-1)$ Page 1 of 1

Page 1 BEFORE THE FLORIDA PUBLIC SERVICE COMMISSION{PRIVATE } STATE OF FLORIDA --------------------------------------In the Matter of: Docket No.<br>010740-TP COMPLAINT OF IDS LONG DISTANCE, : INC. n/k/a IDS TELCOM, LLC, AGAINST: BELLSOUTH TELECOMMUNICATIONS, INC. AND REQUEST FOR EMERGENCY RELIEF . . *. . . . . . .* . . . . . . . . .

The deposition of GLORIA BURR, taken in the offices of BellSouth, 675 W. Peachtree Street, Atlanta, Georgia 30375, commencing at approximately 9:01 a.m., before William L. Warren, Court Reporter.

(GB082101;1)

Brandenburg & Hasty<br>(770)474-1740

Docket No. 010740-TP Exhibit *(KKlBW-3)*  Page 1 of  $2$ 

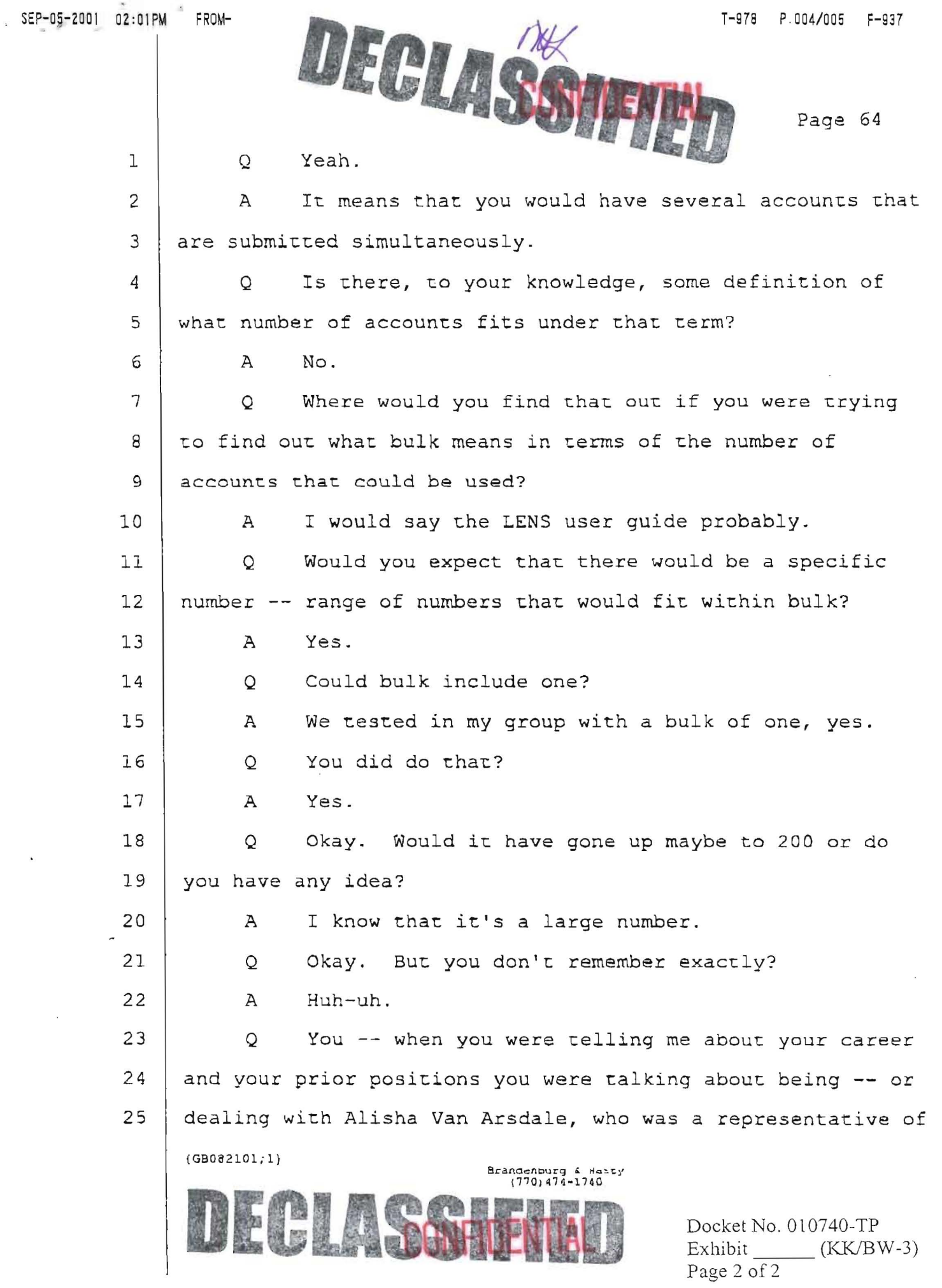

### **@ BELLSOUTH**

**BallSouth Interconnection Services** 675 West Peachtree Street Atlanla. Georgia 30375

### Carrier Notification SN91 082588

Date: August 27, 2001

To: Competitive Local Exchange Carriers (CLECs)

Subject: CLECs - Misuse of the Local Exchange Navigation System (LENS) Ordering **Systems** 

BeliSouth has observed that some wholesale CLEC customers have been utilizing the LENS ordering feature. ACT of W. Switch as Is, for the purpose of supmitting requests for conversion of a single resale or BellSouth retail account to Unbundled Network Elements - Platform {UNE-P}. This practice currently conflicts with the BellSouth Business Rules regarding the conversion of a single resale or retail account to UNE-P. The ACT of W, Switch as Is, LENS ordering Resale/Retail·to-UNE-P conversion process was not designed for the purpose of submitting requests for conversion of single accounts when changing class of service from Resale/Retail (flat rate) to UNE-P (measured rate).

However, BellSouth has taken the use of this ordering process under advisement to determine whether this can be accepted for general use. At present, BellSouth is developing a testing plan to ensure that its use will work in a consistent and predictable manner and will cause no billing or provisioning issues.

There is currently no system edit to prevent the use of this ordering process, the use is not yet endorsed by BeIlSouth. and the use is not compatible with, at a minimum, retail or resale accounts with Digital Subscriber Line (DSL) service or any grandfathered service. Any use of the Resale/Retail-to-UNE-P conversion process for single orders will be at the risk of the CLEC.

Neither a CLEC nor BeliSouth has presented a proposal to Change Control to change the current Business Rules to allow the use of Act of W when changing class of service for the purpose of conversions from Retail/Resale to UNE~P. However, BellSouth will present this option at the earliest possible Change Control meeting.

Thank you for your assistance and cooperation.

Sincerely,

### ORIGINAL SIGNED BY JIM BRINKLEY

Jim Brinkley - Senior Director BellSouth Interconnection Services

> Docket No. Ol0740-TP Exhibit *(KKlBW-4)*  Page 1 of 1